## [ALUNOS] Consultar/Criar email institucional

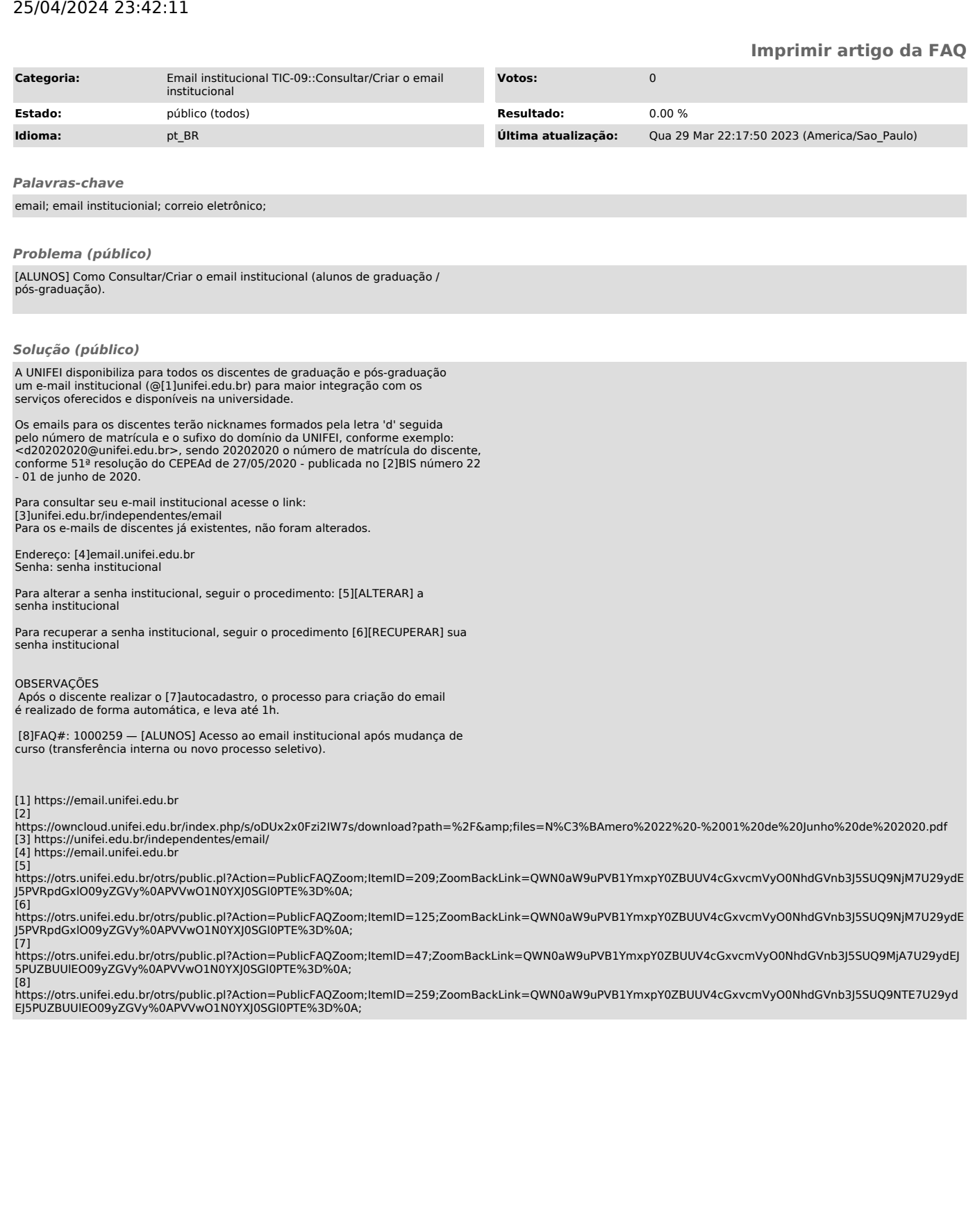